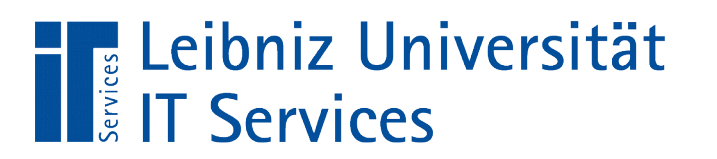

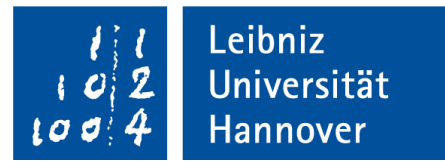

# SQLite – Nutzung in Python Tabellen in einer Datenbank

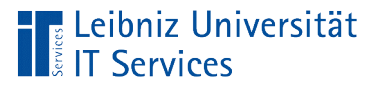

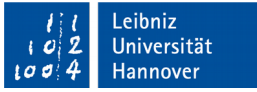

## **Constraint**

- Definition von Regeln für die Eingabe von Daten
- **Einschränkungen bei der Eingabe von Daten.**
- Falls die Einschränkungen verletzt werden, kann der Datensatz nicht in der Tabelle gespeichert werden.

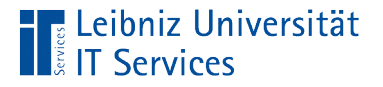

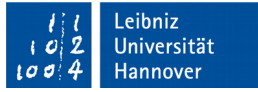

#### … in Bezug auf ein Datenfeld

```
 statement = "CREATE TABLE IF NOT EXISTS lager ("
 statement = statement + " artikelNummer TEXT PRIMARY KEY"
 statement = statement + ", artikelname TEXT NOT NULL UNIQUE"
 statement = statement + ", mindestbestand INTEGER NOT NULL"
 statement = statement + ", einkaufspreis REAL NOT NULL"
 statement = statement + ", verkaufspreis REAL NOT NULL"
statement = statement + ")"
```
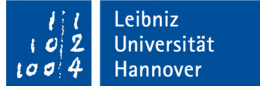

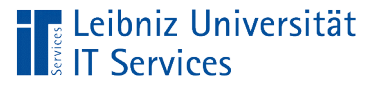

## **Erläuterung**

- **Felddefinition:** feldname datentyp constraint constraint ...
- Die Dateneingabe eines Datenfeldes wird eingeschränkt.
- Die Nichterfüllung einer Einschränkung verhindert die Speicherung des Datensatzes.

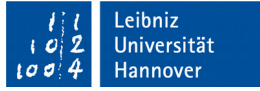

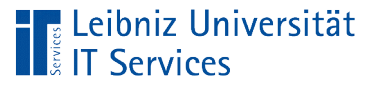

## Möglichkeiten

- not null. Die Eingabe ist erforderlich.
- unique. Der Wert ist einmalig in der Tabelle.
- primary key. Definition des Primärschlüssels.
- **foreign key. Definition des Fremdschlüssels.**
- check.
- collate.

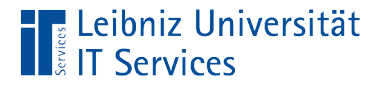

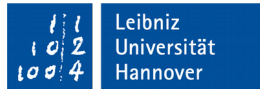

#### … Bezug auf die Tabelle

```
statement = "CREATE TABLE IF NOT EXISTS lieferant ("
   statement = statement + " lieferantID INTEGER PRIMARY KEY 
                                    AUTOINCREMENT"
   statement = statement + ", firmenname TEXT NOT NULL UNIQUE"
   statement = statement + ", email TEXT NOT NULL UNIQUE"
  statement = statement + ", UNIQUE(firmenname, email)"statement = statement + ")"
```
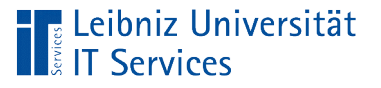

## Erläuterung

- constraint(feldname, feldname, ...)
- Die Einschränkungen werden am Ende der Tabelle definiert.
- Mit Hilfe eines Schlüsselwortes wird die Einschränkung beschrieben. In diesem Beispiel sind die angegebenen Felder einmalig.
- Dem Schlüsselwort folgt eine Liste von Feldnamen. Die Feldnamen werden durch ein Komma getrennt. Die Einschränkung bezieht sich auf die Felder in der angegebenen Kombination.

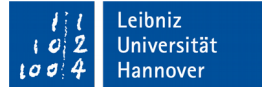

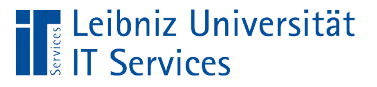

## Möglichkeiten

- unique. Der Wert ist einmalig in der Tabelle.
- **Primary key. Definition des Primärschlüssels.**
- $\blacksquare$  check.

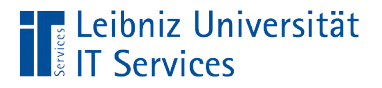

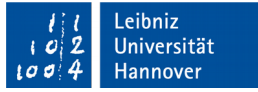

#### Zwingend erforderliche Eingabe

statement = "CREATE TABLE lager (" statement = statement + "artikelname TEXT NOT NULL" statement = statement + ", mindestbestand INTEGER NOT NULL" statement = statement + ", einkaufspreis REAL NOT NULL"

- Dem Feldnamen folgt die die Angabe NOT NULL.
- Die Daten werden durch die Angabe eingeschränkt. Das Feld darf nicht (NOT) leer (NULL) sein.
- Die Eingabe in dieses Datenfeld ist zwingend erforderlich.

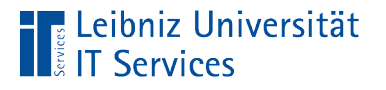

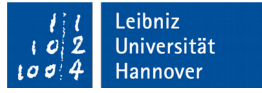

## Einzigartiger Wert

statement = statement + ", artikelname TEXT NOT NULL UNIQUE"  $statement = statement + ", UNIQUE(firmenname, email)"$ 

- Jeder Wert in dem gekennzeichneten Datenfeldern kommt einmal in der Tabelle vor.
- Das Datenfeld enthält für jeden Datensatz einen anderen Wert. Der Wert ist einmalig.
- Primärschlüssel müssen eindeutig sein. Der Wert kommt nur einmal in einer Tabelle vor.

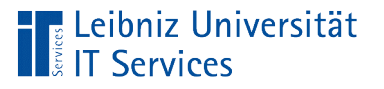

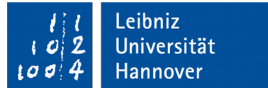

#### **Hinweise**

- Das Constraint UNIQUE folgt immer dem Constraint DEFAULT.
- Null-Werte können beliebig oft vorkommen. Null-Werte sind nie zu einem anderen Wert gleichartig.

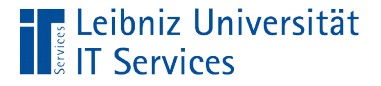

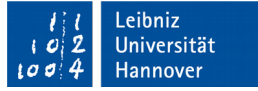

#### **Standardwerte**

```
statement = "CREATE TABLE IF NOT EXISTS lager ("
   statement = statement + " artikelNummer TEXT PRIMARY KEY"
   statement = statement + ", artikelname TEXT NOT NULL UNIQUE"
  statement = statement + ", mindestbestand INTEGER
                                         NOT NULL DEFAULT 1"
  statement = statement + ", einkaufspreis REAL
                                      NOT NULL DEFAULT 1.0"
  statement = statement + ", verkaufspreis REAL NOT NULL DEFAULT 1.0"
  statement = statement + ")"
   cursor.execute(statement)
```
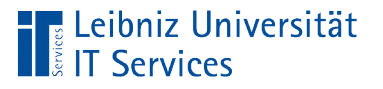

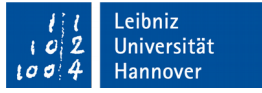

## **Erläuterung**

- Falls beim Einfügen des Datensatzes kein Wert für das Feld angegeben ist, wird der Standardwert genutzt.
- Der Standardwert wird entsprechend des Datentyps des Feldes angegeben.

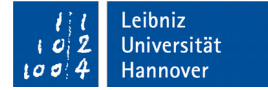

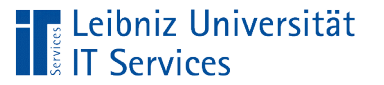

## Beispiel für den Datentyp

- **REAL: DEFAULT 1.0**
- **INTEGER: DEFAULT 1**
- **TEXT: DEFAULT 'UNKOWN'**

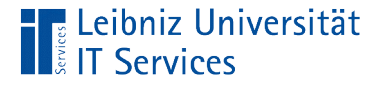

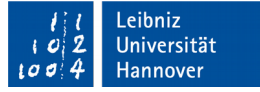

#### … für Datums- und Zeitwerte

```
statement = "CREATE TABLE IF NOT EXISTS bestellung ("
   statement = statement + " bestellnummer TEXT PRIMARY KEY "
   statement = statement + ", lieferantID INTEGER NOT NULL"
  statement = statement + ", bestelldatum TEXTDEFAULT current timestamp"
```

```
statement = statement + ")"
```

```
 cursor.execute(statement)
```
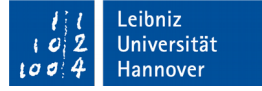

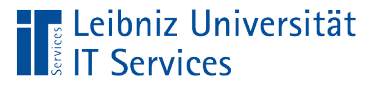

## Möglichkeiten

- Das Schlüsselwort current date gibt einen Datumswert in der Form YYYY-MM-DD zurück.
- Das Schlüsselwort current time gibt einen Zeitwert in der Form HH-MM-SS zurück.
- Das Schlüsselwort current timestamp gibt eine Kombination aus den Schlüsselwörtern current\_date und current\_time zurück.

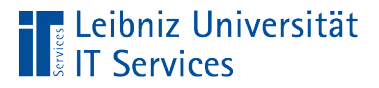

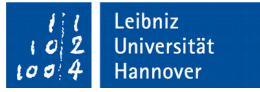

## Überprüfung von Eingaben

```
statement = "CREATE TABLE IF NOT EXISTS lieferant ("
  statement = statement + " lieferantID INTEGER
                             PRIMARY KEY AUTOINCREMENT"
  statement = statement + ", firmenname TEXT NOT NULL""
  statement = statement + ", Postleitzahl TEXT"statement = statement + ", Ort TEXT"
   statement = statement + ", email TEXT NOT NULL UNIQUE"
  statement = statement + ", UNIQUE(firmenname, email)'statement = statement + ", CHECK (length(Postleitzahl) = 5)"
  statement = statement + ")"
   cursor.execute(statement)
```
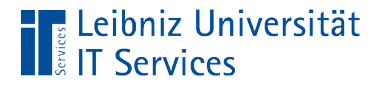

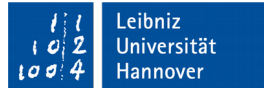

#### **Beispiel**

statement = statement + ", CHECK (length(Postleitzahl) =  $5$ )"

- Dem Befehl CHECK folgt in runden Klammern eine Bedingung.
- Eine Bedingung bildet Ja / Nein-Fragen ab. Wenn die Bedingung erfüllt (wahr, true) ist, wird der Datensatz gespeichert. Andernfalls wird ein Fehler gemeldet.

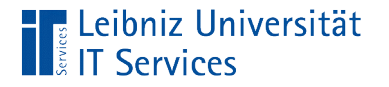

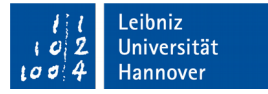

### **Bedingung**

 $length(Postleitzahl) = 5$ 

- [ausdruck] [vergleichsoperator] [wert].
- Datenfeld wird mit einem Literal mit Hilfe von Operatoren verglichen.
- Einer Funktion wird der Wert eines Datenfeldes übergeben. Der Rückgabewert der Funktion wird mit einem Literal verglichen.
- Mehrere Bedingungen können mit Hilfe der Operatoren and, or und not verknüpft werden..

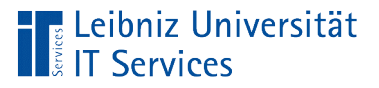

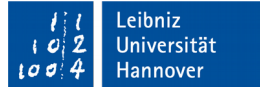

#### Vergleichsoperatoren

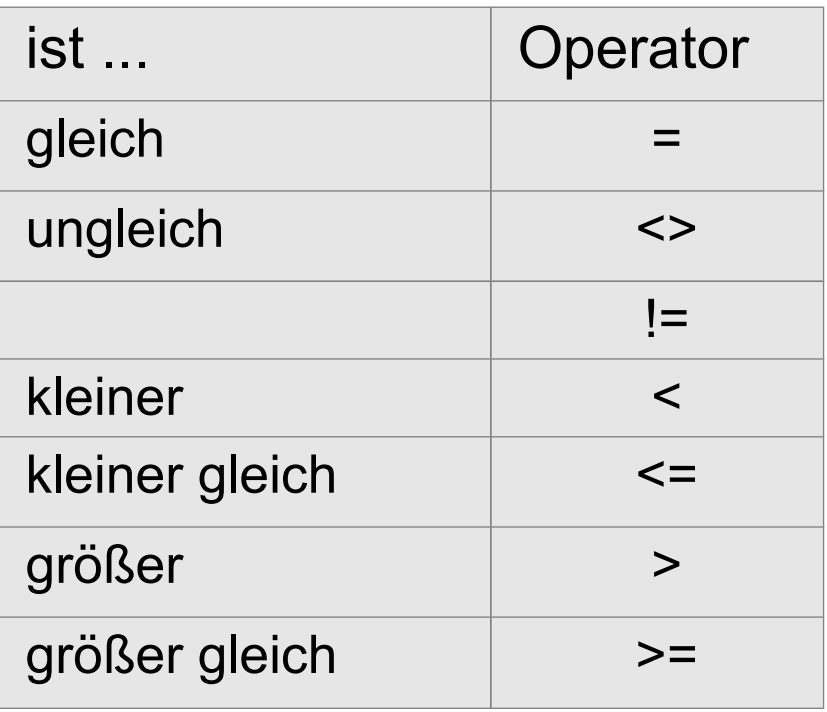

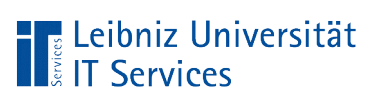

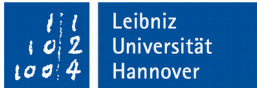

### Verknüpfungsoperatoren

- **Exagger 19.5 Install Property Eine der Bedingungen** muss zu treffen.
- **•** [Bedingung] AND [Bedingung]. **Beide Bedingungen** müssen zu treffen.
- NOT ([Bedingung]). Die Bedingungen wird negiert.

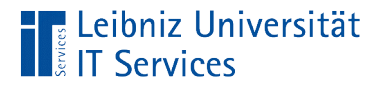

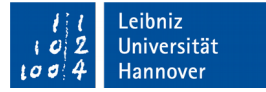

## Nutzung von Funktionen

 $length(Postleitzahl) = 5$ 

- Jede Funktion hat einen Namen. Dieser ist eindeutig. Mit Hilfe des Namens wird eine Funktion aufgerufen.
- Jede Funktion hat eine Parameterliste. Die Parameterliste kann leer sein. Die Liste kann beliebig viele Parameter enthalten. In diesem Beispiel wird der Funktion ein Parameter (der Name eines Datenfeldes) übergeben.
- Eine Funktion kann einen Rückgabewert besitzen. Dieser Rückgabewert kann in Bedingungen genutzt werden. In diesem Beispiel wird die Textlänge des Datenfeldes Postleitzahl zurückgegeben.

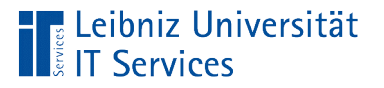

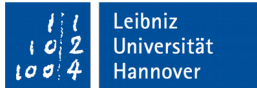

#### **Hinweise**

- Funktionen in SQL werden immer in Abhängigkeit des Datenbanksystems implementiert.
- **Implementierte Funktionen in SQLite:** https://www.sqlite.org/lang\_corefunc.html aufgelistet.

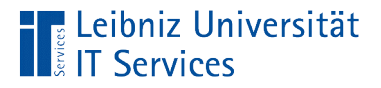

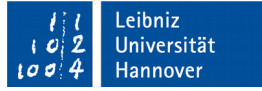

#### Vergleich von Text

#### statement = "CREATE TABLE IF NOT EXISTS lieferant ("

```
 statement = statement + " lieferantID INTEGER PRIMARY KEY"
```

```
 statement = statement + ", firmenname TEXT NOT NULL"
```

```
statement = statement + ", strasse TEXT"
```

```
statement = statement + ", hausnummer TEXT"
```

```
 statement = statement + ", Postleitzahl TEXT"
```

```
statement = statement + ", Ort text{TEXT}"
```

```
 statement = statement + ", email TEXT NOT NULL UNIQUE collate nocase"
```

```
statement = statement + ", UNIQUE(firmenname, email)"
```

```
statement = statement + ", CHECK (length(Postleitzahl) = 5)"
```

```
statement = statement + ")"
```

```
 cursor.execute(statement)
```
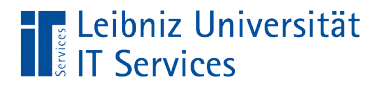

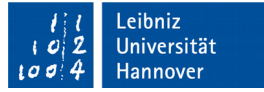

### Vergleichsmethoden

statement = statement + ", email TEXT NOT NULL UNIQUE collate nocase"

- binary. Text wird Byte für Byte verglichen. Standardeinstelllung.
- nocase. Unterscheidung von Groß- und Kleinschreibung bei den 26 ASCII-codierten lateinischen Buchstaben.

**reverse.**